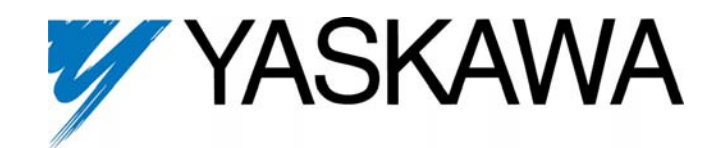

**Enhanced PID with** 

**F7 Drive Software** 

**Technical Manual** 

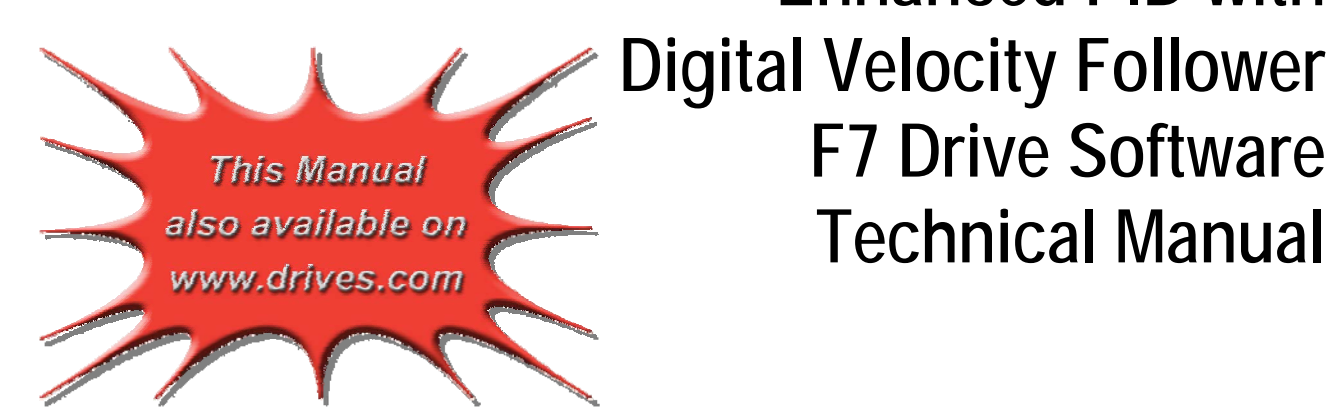

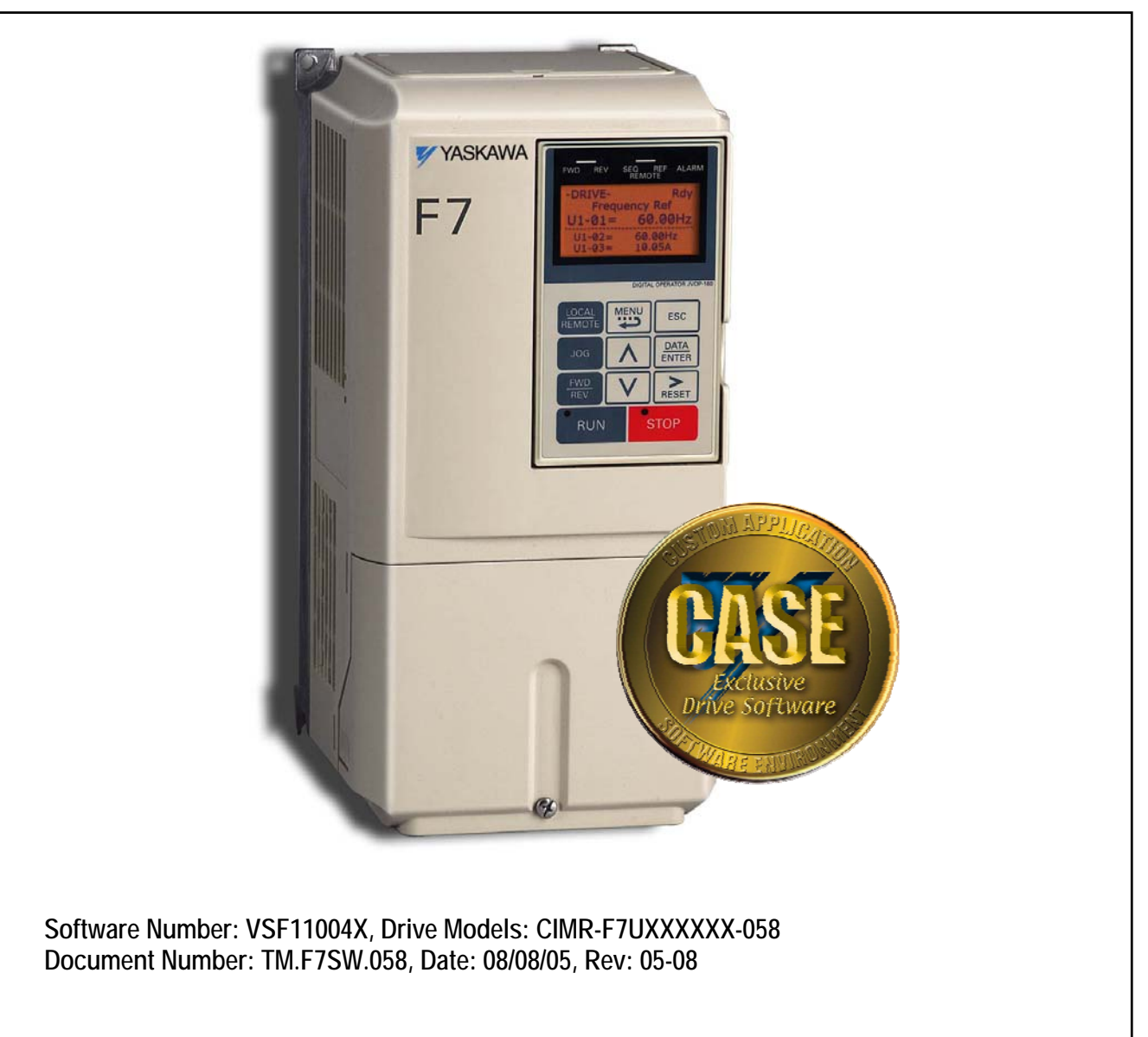

*This document is intended to provide proper installation and use of the Yaskawa drive with custom software. This document is a supplement to the standard drive technical manual. It describes the effects on the drive parameters*  and functions with the software installed. Read and understand this document and the standard drive technical *manuals before attempting to install, adjust, operate, inspect or maintain the drive. Observe all cautions and warnings in this document and the standard drive technical manuals. Custom software is written to add functionality to a standard AC drive to enhance or enable use in a specific application. The software is loaded to the flash ROM area of the control board, and replaces the standard drive software. Custom software can add new functions, modify standard functions, or even inhibit standard functions. It can be used to modify display text or parameter names. Custom software is usually loaded to the drive before delivery. The control board and drive nameplate are assigned unique part numbers and the software is registered, archived, and retrievable.* 

*When seeking support for a drive with custom software, it is imperative to provide the unique part number shown on the drive nameplate. The software has been flashed to the control board memory and the operation of parameters, functions, and monitors are different than the standard drive software, as described herein.* 

#### **1.0 Overview**

The enhanced PID features are designed to expand the functionality and correct some deficiencies of the drive's standard PID algorithm. The enhanced PID function utilizes the parameters of the standard software PID function (B5 group) as well as many new P group parameters. The digital velocity follower feature is designed to allow quadrature encoder feedback to be used as a precision bi-directional frequency reference.

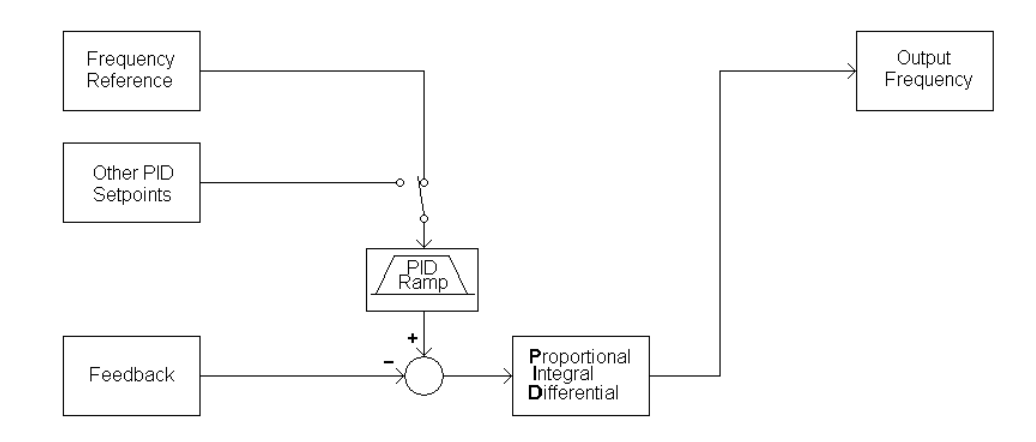

#### **1.1 Simplified Block Diagram of Enhanced PID: 2 Input (B5-01 = 1 or 2)**

#### **1.2 Simplified Block Diagram of Enhanced PID: 3 Input (B5-01 = 3 or 4)**

(PID setpoint is independent of frequency reference)

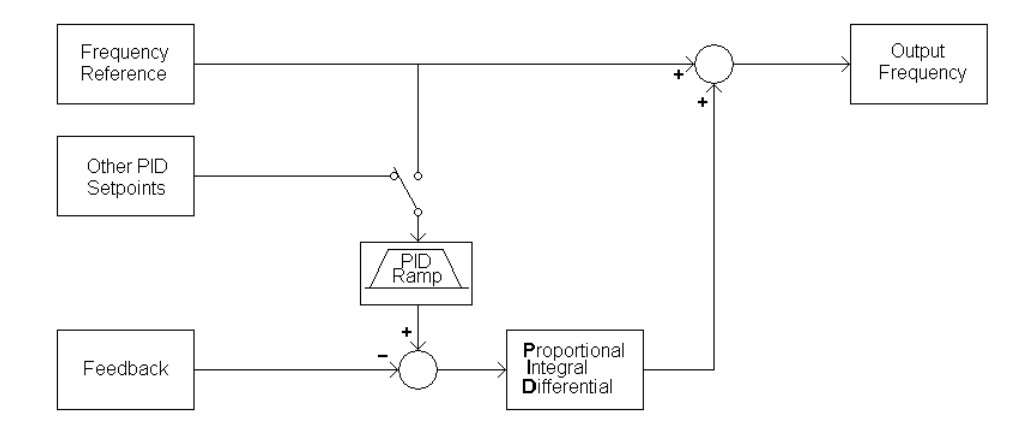

### **1.3 Simplified Block Diagram of Enhanced PID: 2 Input (B5-01 = 3 or 4)**

(PID setpoint is same as the frequency reference)

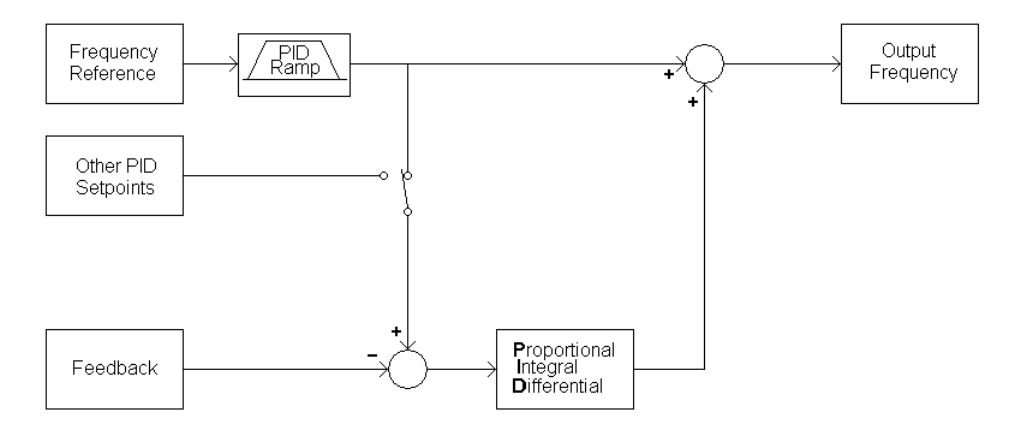

## **1.4 Typical Connection Configuration for Digital Velocity Follower Function**

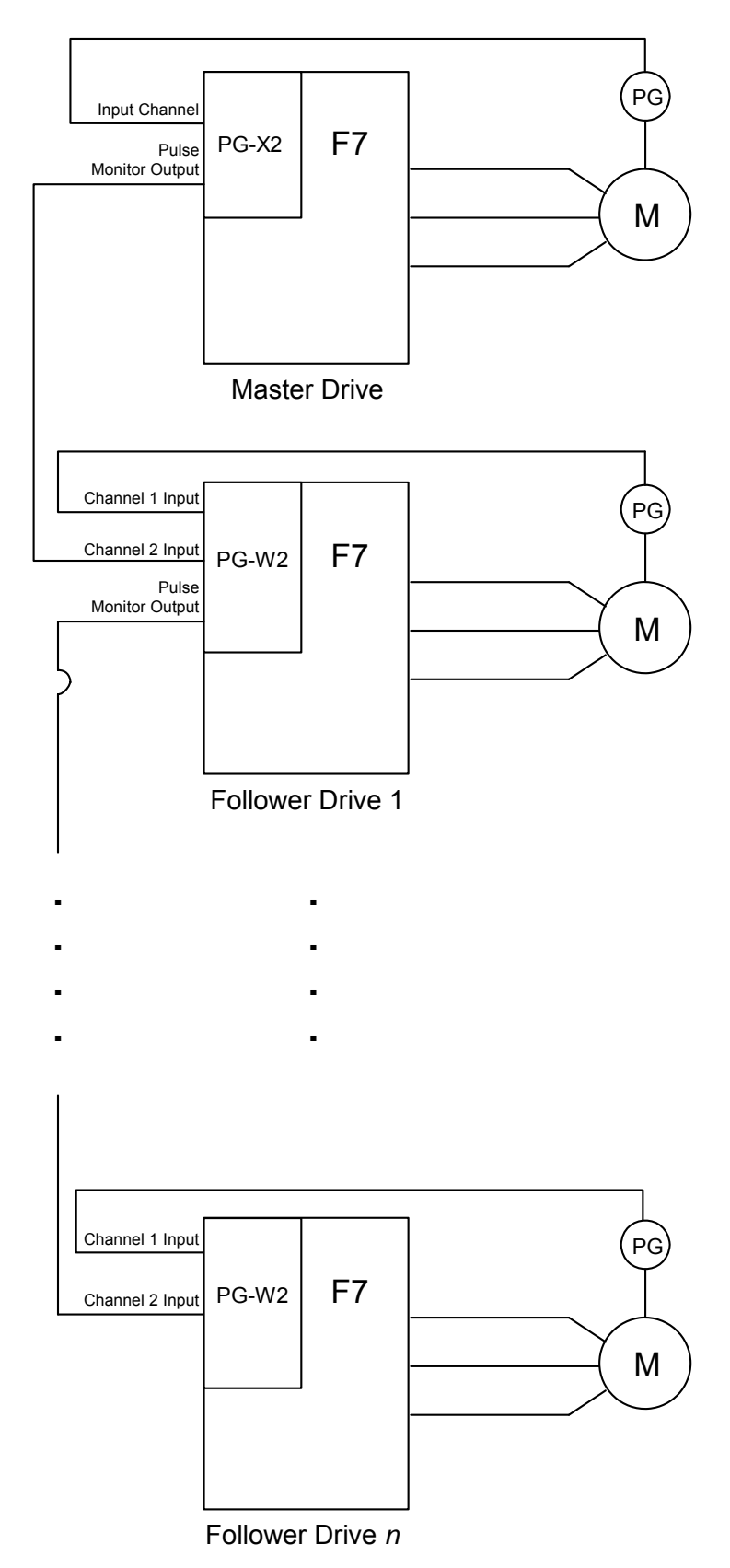

#### **2.0 Changes from Standard Product**

#### **2.1 Enhanced PID / Digital Velocity Follower versus Standard Software**

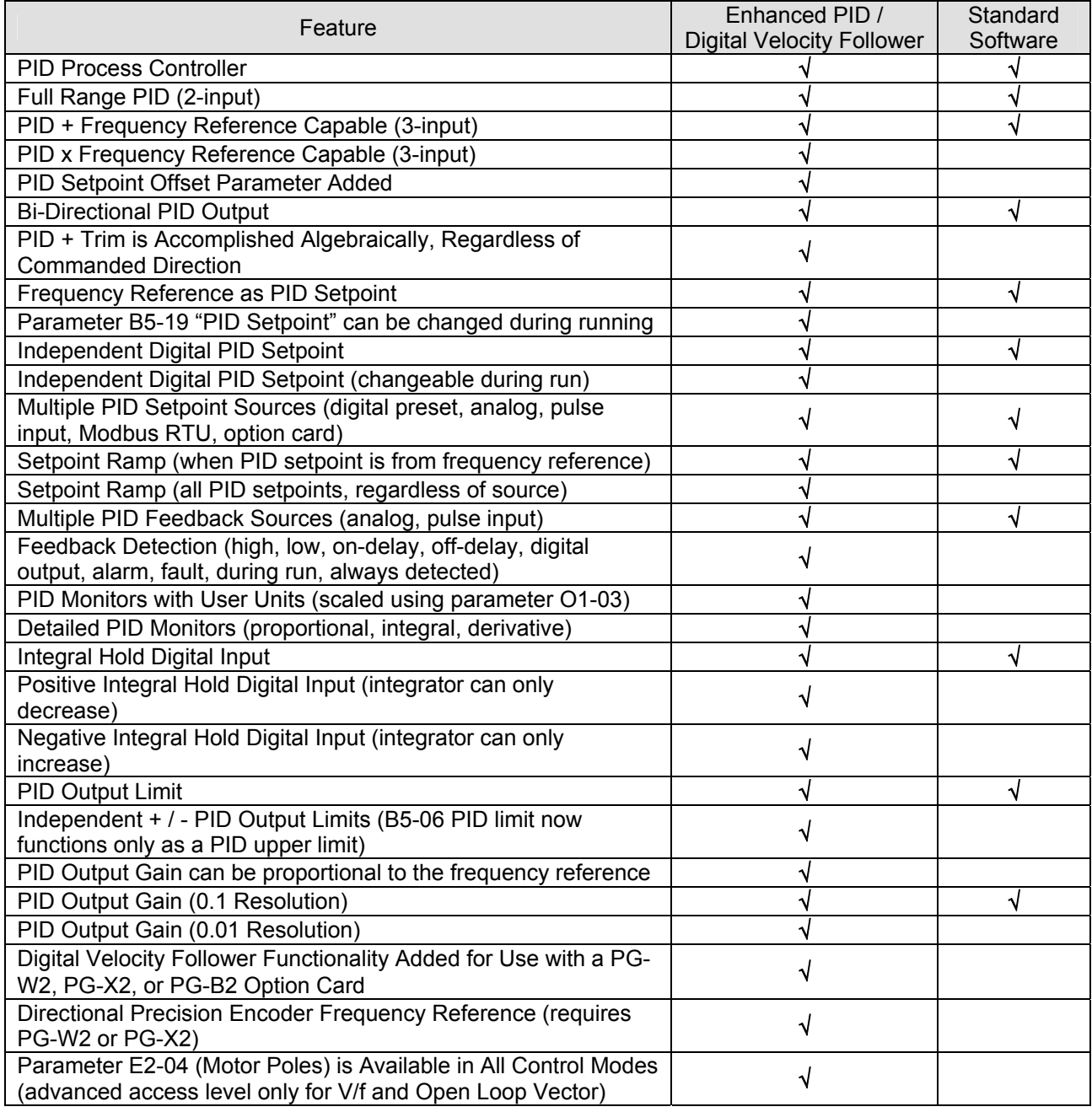

#### **3. Limitations**

The digital velocity follower feature (B1-01 = 5) cannot be used under either of the following conditions:

a. If a PG-W2 is installed, and "Motor 2" uses the V/Hz w/PG or Flux Vector control method (E3-01 = 1 or 3). b. If a PG-X2 / PG-B2 is installed and control method is V/Hz w/PG or Flux Vector (A1-02 = 1 or 3).

# *Note: If the PG-W2 option is used, jumper HDR1 must be set to the "top" position (using the 2 pins closest to the 4CN connector).*

## **4. Related Parameters and Functions**

### **4.1 Parameters**

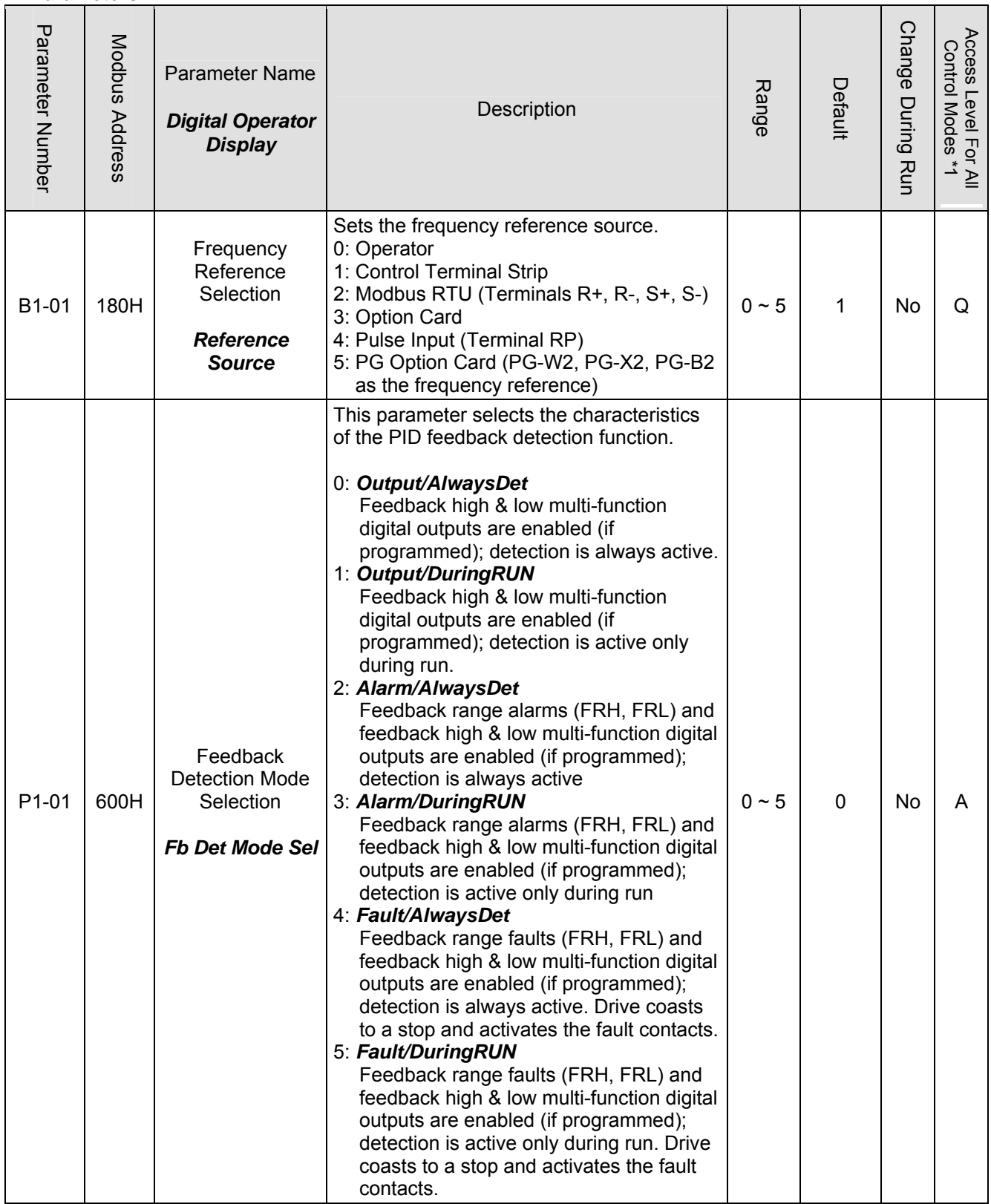

## **4.1 Parameters (continued)**

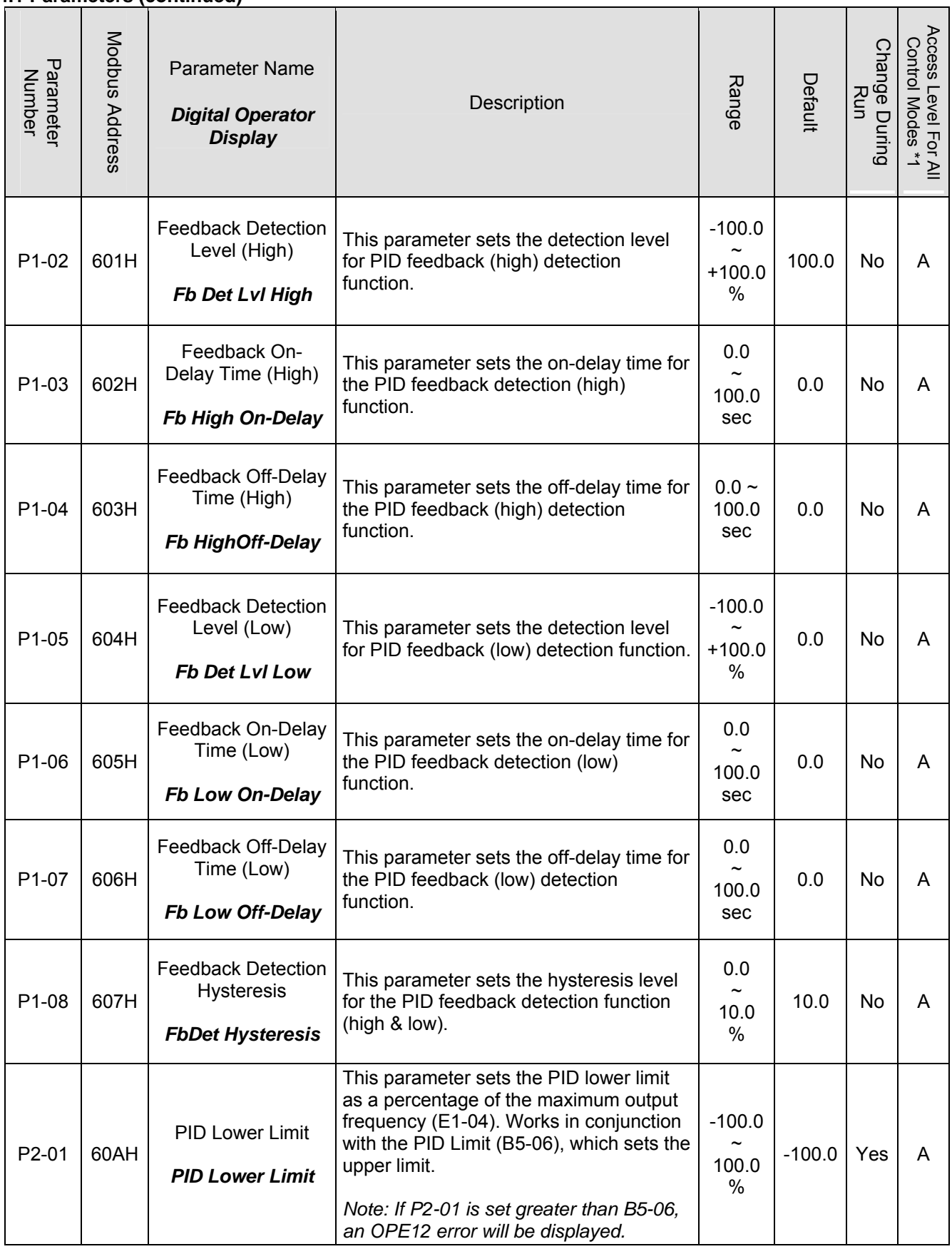

## **4.1 Parameters (continued)**

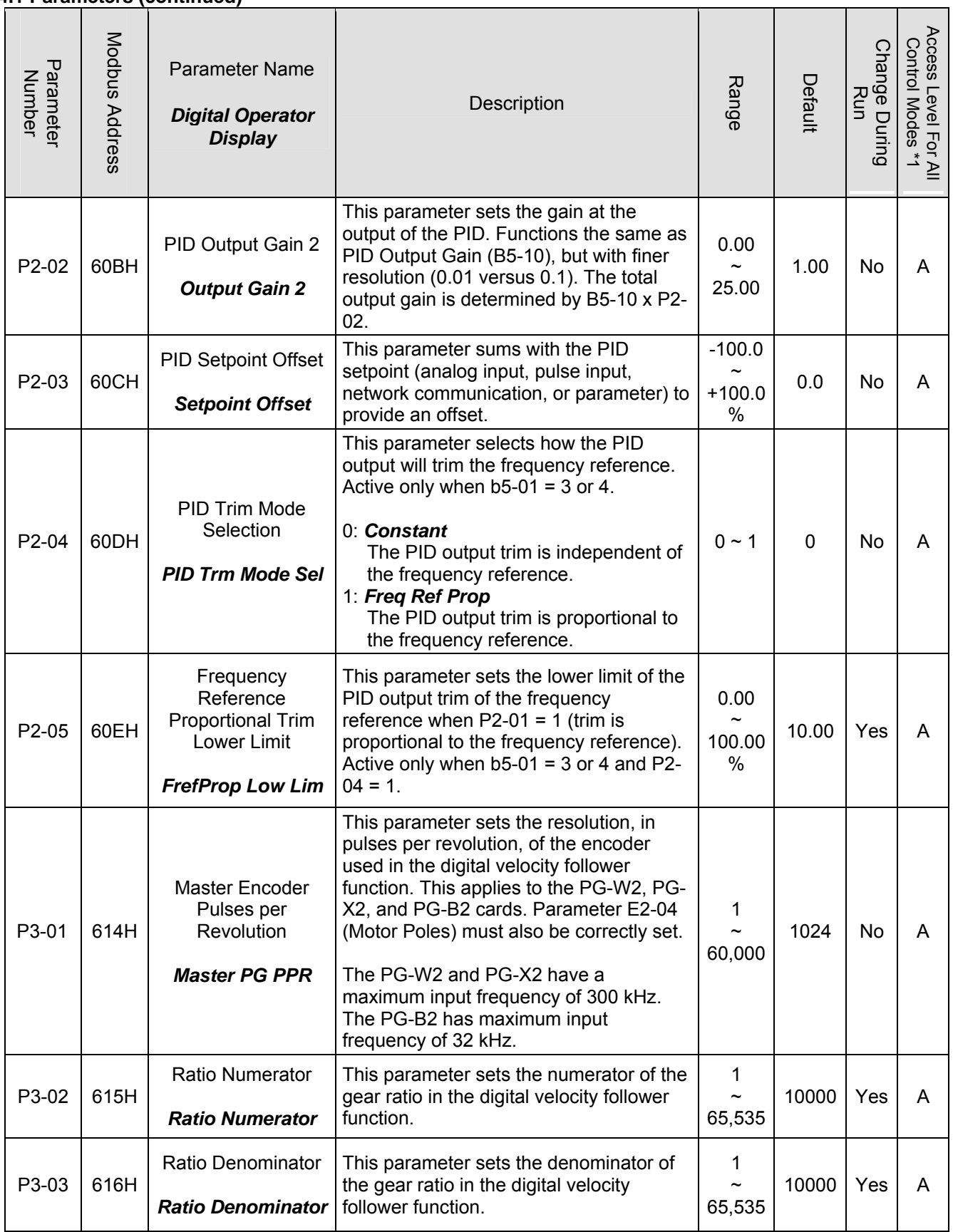

## **4.1 Parameters (continued)**

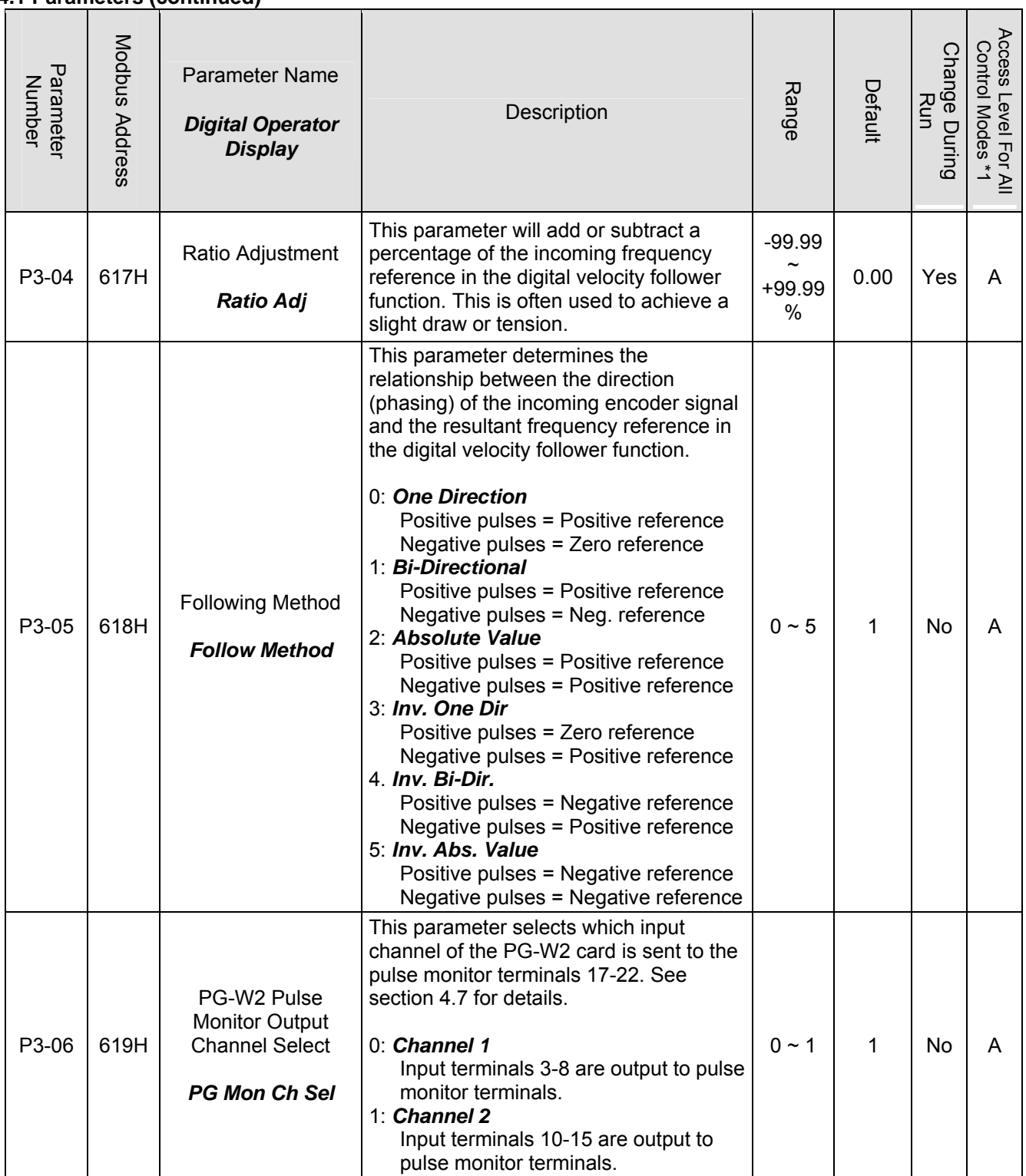

### **4.2 Monitors (U1-XX)**

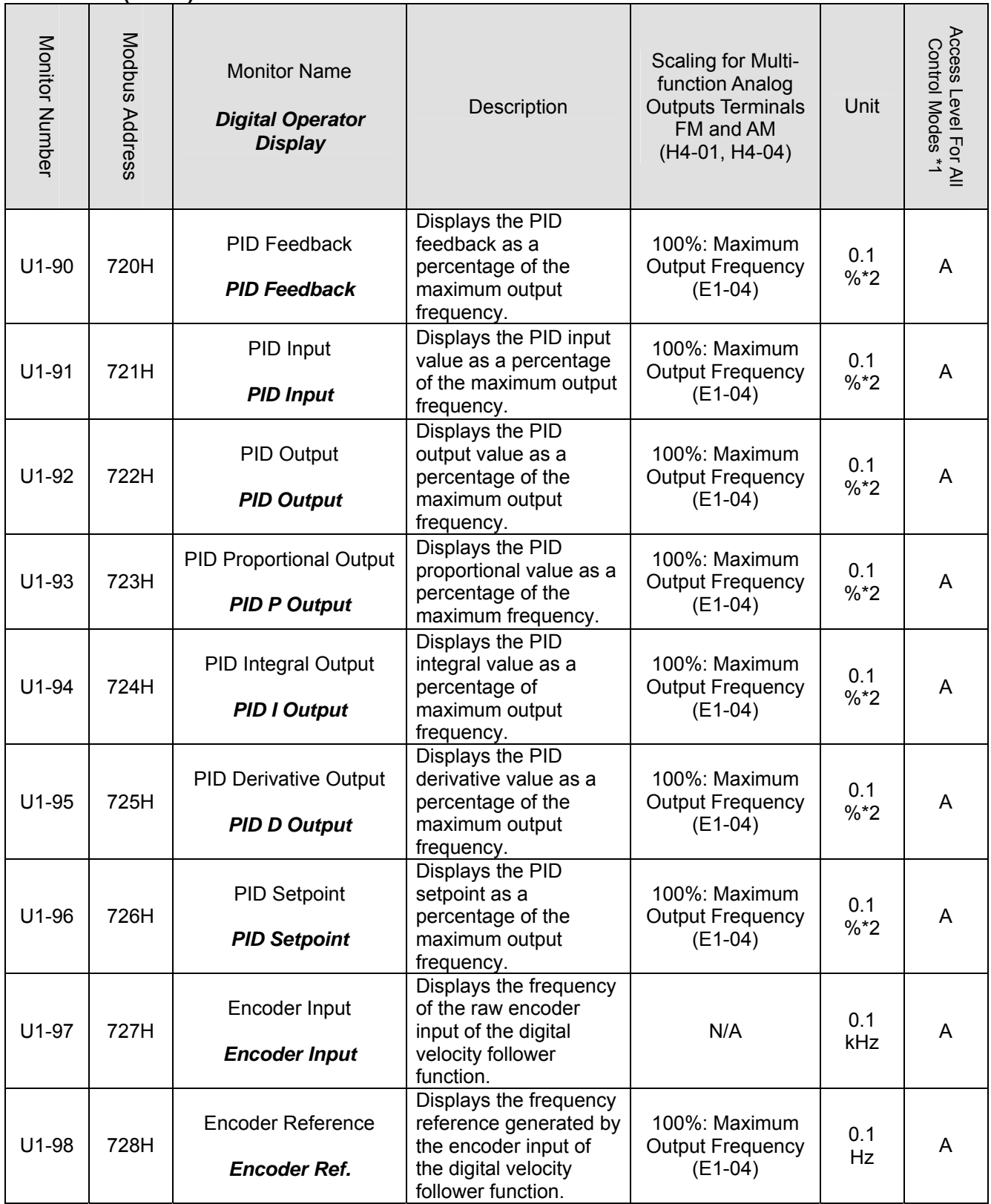

\*1: Access Level (A1-01): Q = "Quick Start", A = "Advanced", F = "Factory".

\*2: Unit based on O1-03 (Display Scaling) setting. Refer to O1-03 parameter description the F7 programming manual TM.F7.02 for further information.

## **4.3 Multi-function Digital Input Settings (H1-0X)**

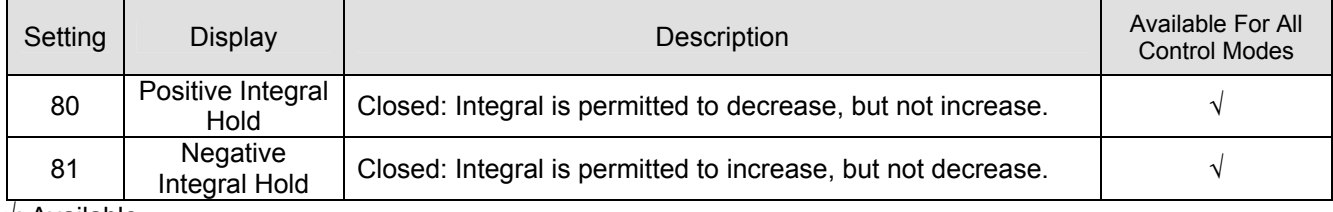

√: Available.

## **4.4 Multi-function Digital Output Settings (H2-0X)**

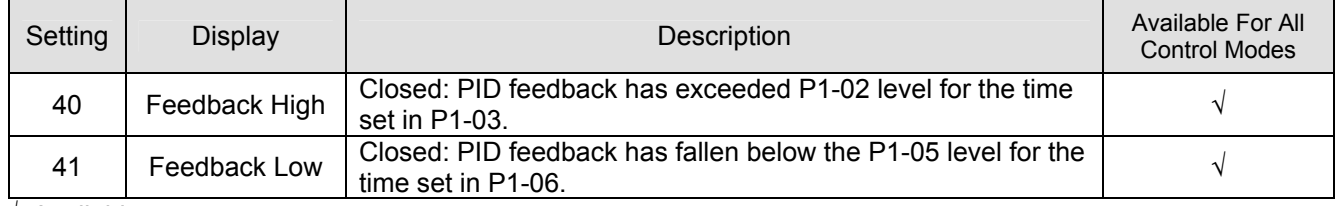

√: Available.

## **4.5 Faults**

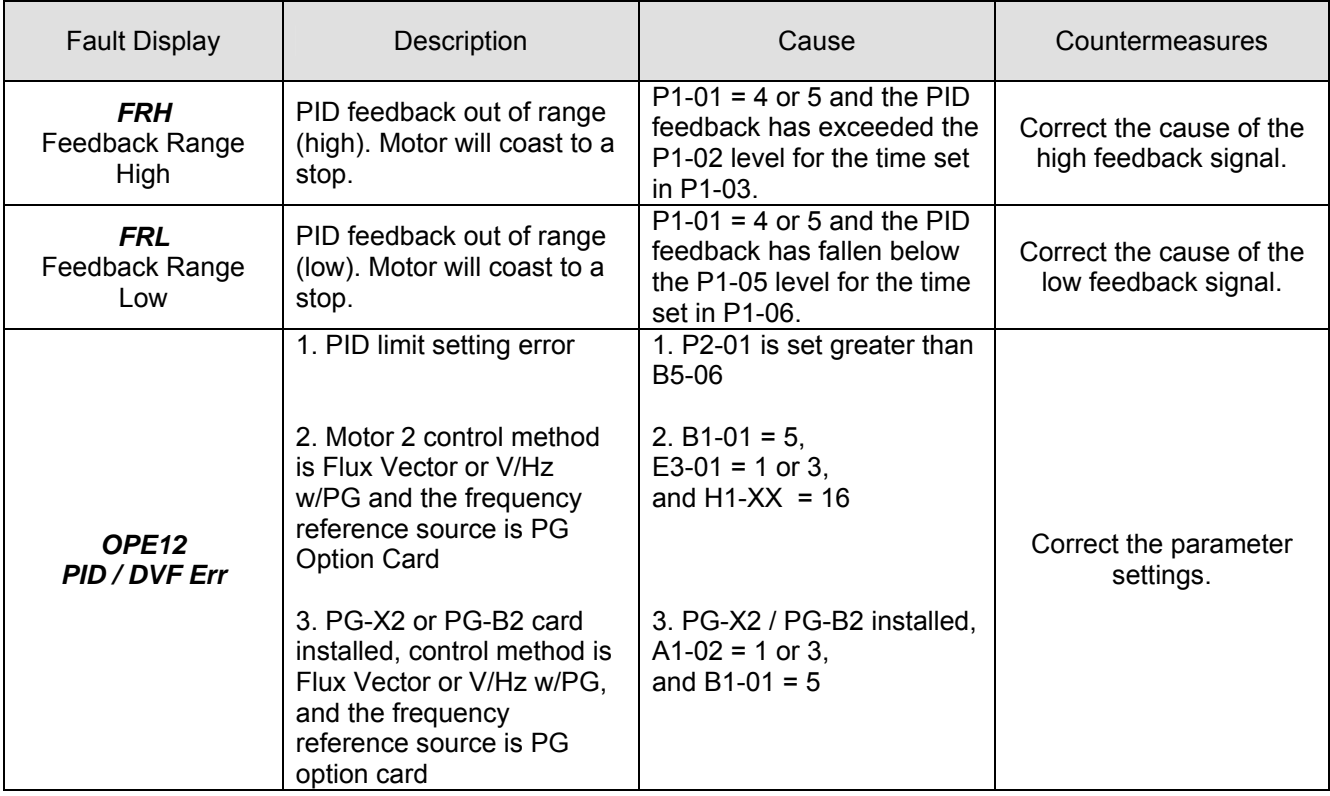

## **4.6 Alarms**

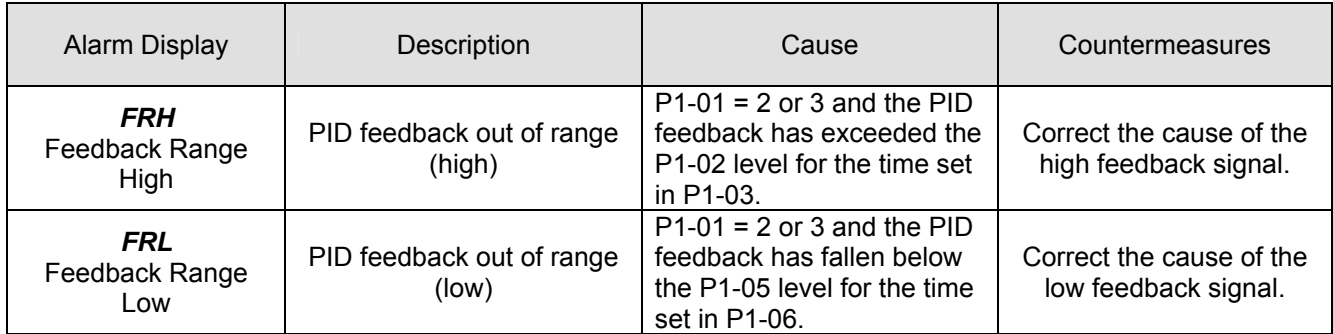

#### **4.7 Pulse Output Monitor Configuration**

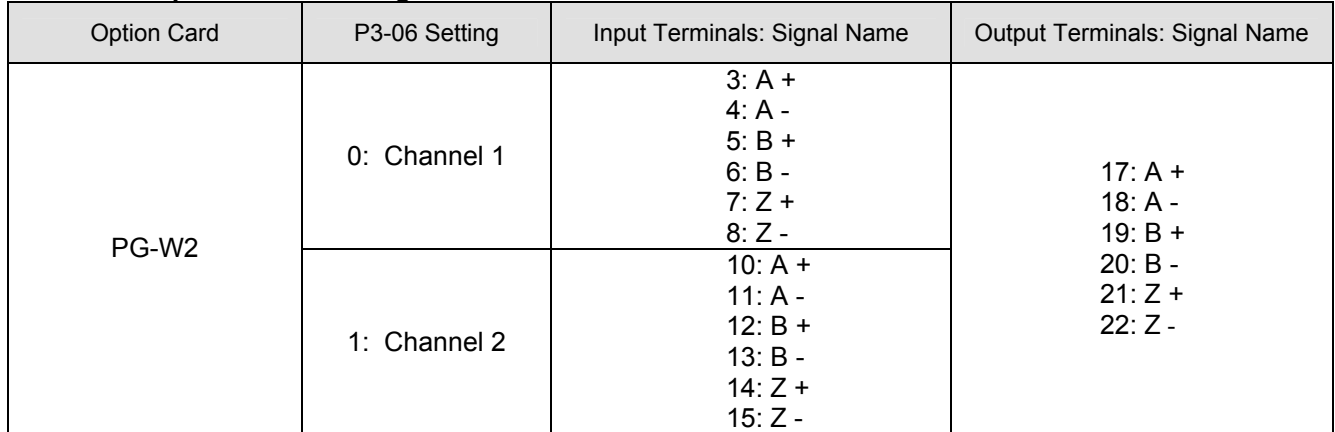

#### **5.0 Function Description**

#### **5.1 Enhanced PID**

The Enhanced PID feature includes many enhancements over the drive's standard PID function. The PID algorithm is programmed using the existing b5 group of parameters as well as the P group of parameters. Enhanced features include:

- The value of the PID feedback is monitored, and can trigger digital outputs, alarms, and faults based upon preset high and low levels.
- The ramp in the PID setpoint behaves differently depending upon the PID mode and the reference source. In most cases, the PID setpoint ramp affects only the PID setpoint. When the PID + Trim feature is enabled (B5-01 = 3 or 4) and there is no independent PID setpoint, the PID ramp affects both the PID setpoint and the frequency reference.
- The PID output is now algebraically summed with the frequency reference. Motor rotation will be forward if: a forward run is commanded and there is a positive PID + trim, or if a reverse run is commanded and there is a negative PID  $+$  trim. Motor rotation will be reverse if: a reverse run is commanded and there is a positive PID  $+$  trim, or if a forward run is commanded and there is a negative PID + trim.
- Some further functionality has been added to the PID algorithm:
	- a. Increased resolution of the PID Output Gain
	- b. Independent positive and negative integral holds
	- c. Independent positive and negative PID output limits
	- d. Added setpoint offset parameter
	- e. The PID output can be added directly to, or multiplied by, the frequency reference.
	- f. The output of the PID can be proportional to the frequency reference.

#### **5.2 Digital Velocity Follower**

When the Digital Velocity Follower is enabled (B1-01 = 5), the drive will follow the speed of the encoder signal (Channel 1 of the PG-X2 or PG-B2, channel 2 of the PG-W2). Using the gear ratio parameters P3- 02 and P3-03, the drive can be made to run at a ratio of the master speed. Further adjustment of the ratio can be obtained using parameter P3-04. Parameter P1-05 determines how the drive reacts when the encoder reference changes directions. This reference can be used alone or in the enhanced PID function.

#### **6.0 Block Diagrams**

The following pages give detailed flowcharts of the following software functions:

- 6.1 Enhanced PID with 2 Inputs  $(B5-01 = 1$  or 2)
- 6.2 Enhanced PID with 2 Inputs (B5-01 =  $3$  or 4)
- 6.3 Enhanced PID with 3 Inputs  $(B5-01 = 3 \text{ or } 4)$
- 6.4 Enhanced PID Feedback Detection
- 6.5 Digital Velocity Follower

6.1 Enhanced PID with 2 Inputs (b5-01 = 1 or 2)

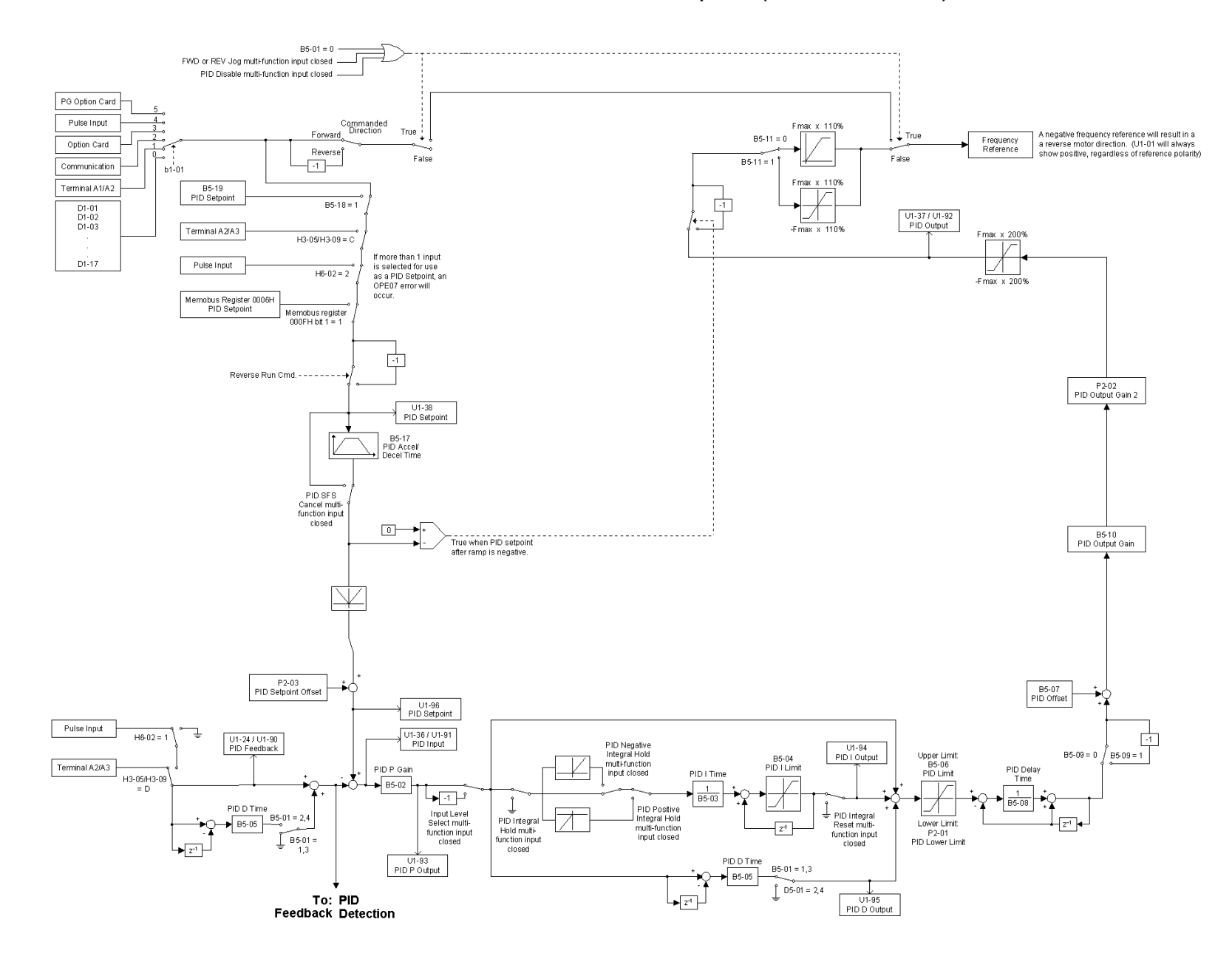

## 6.2 Enhanced PID with 2 Inputs (b5-01 = 3 or 4)

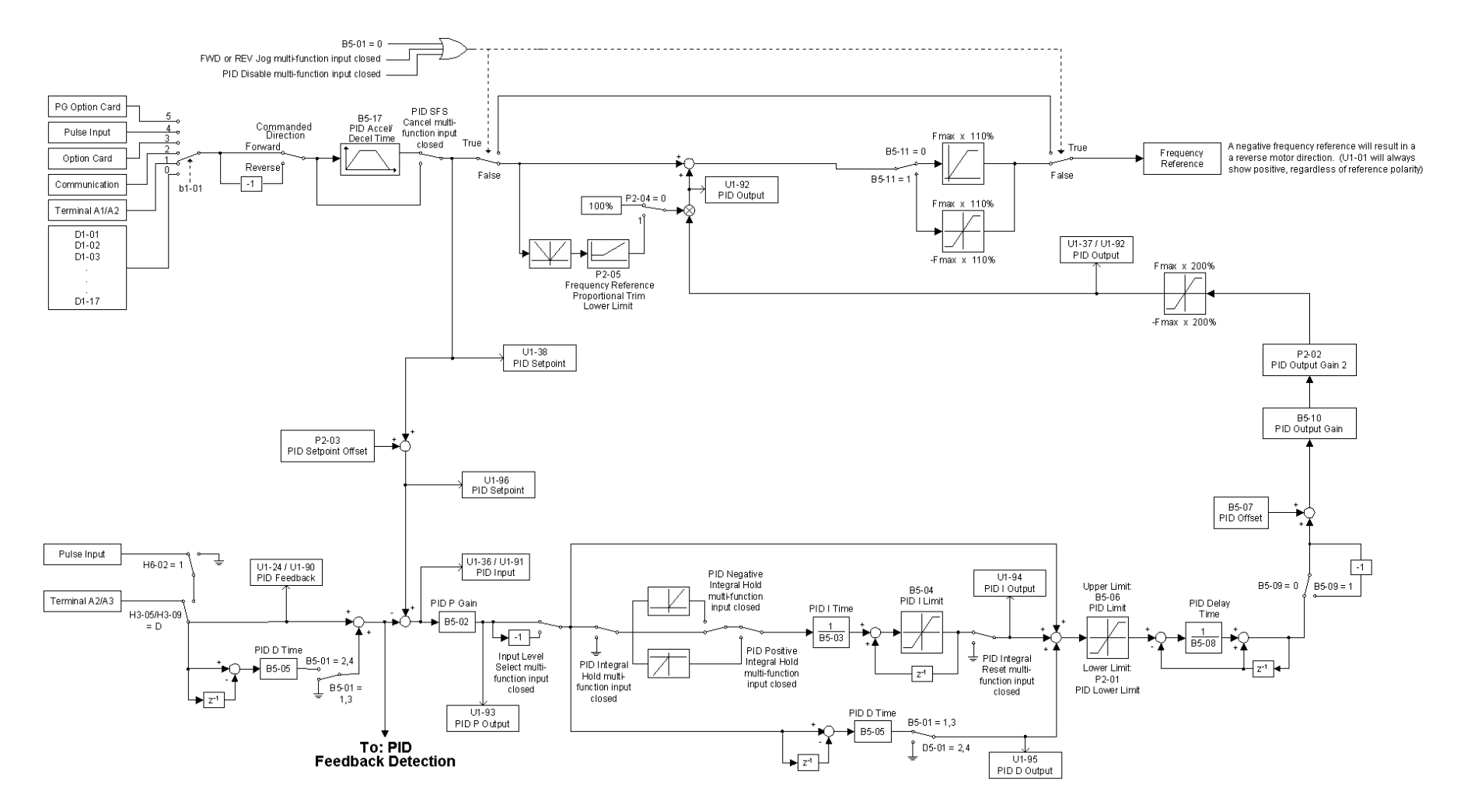

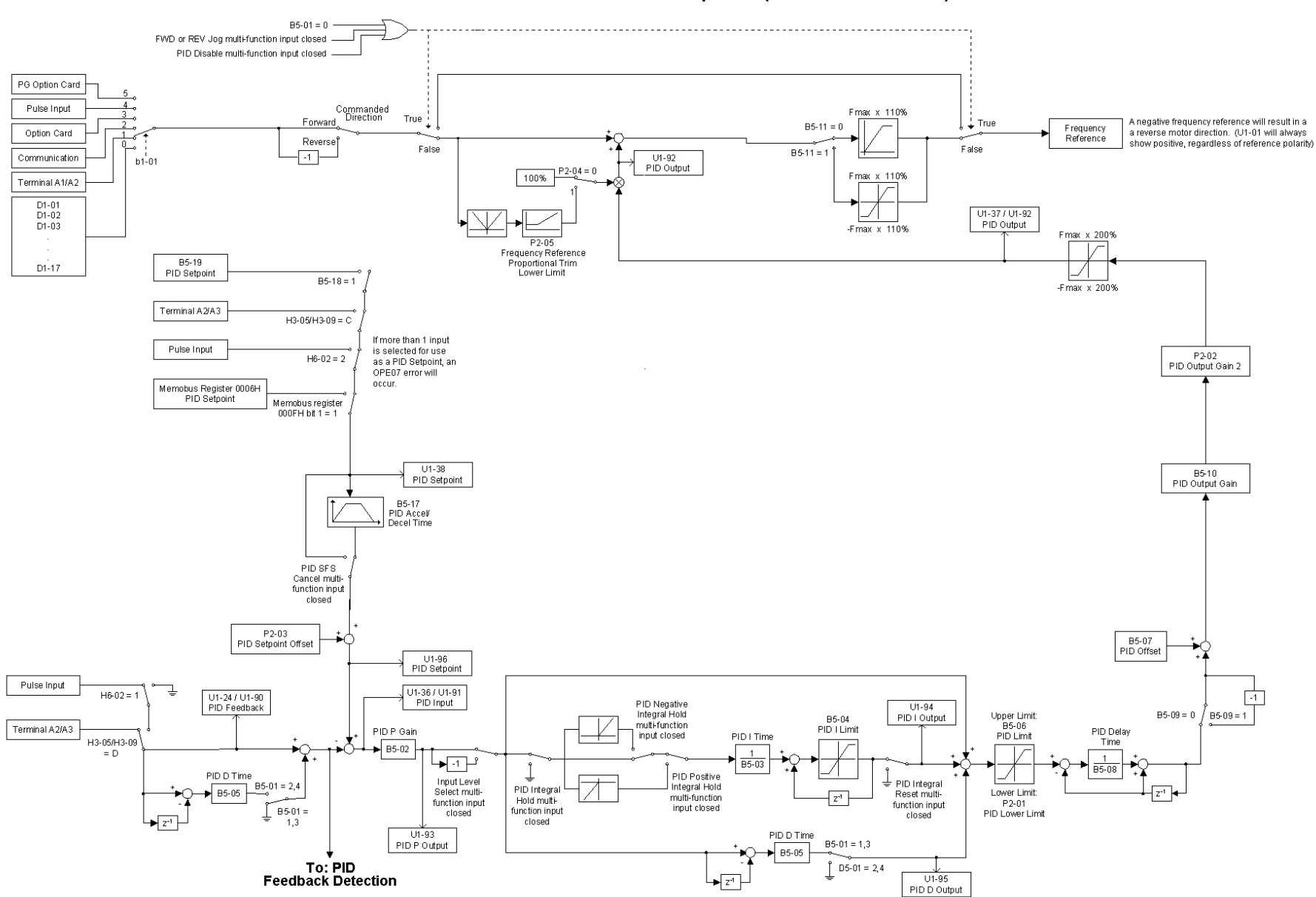

## 6.3 Enhanced PID with 3 Inputs (b5-01 = 3 or 4)

## 6.4 Enhanced PID Feedback Detection

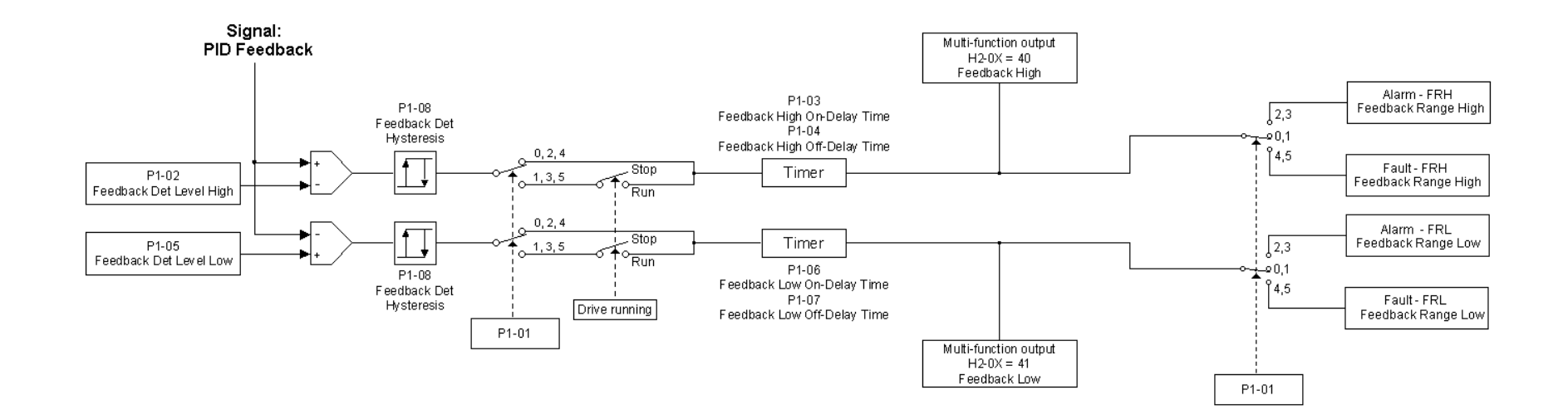

## 6.5 Digital Velocity Follower

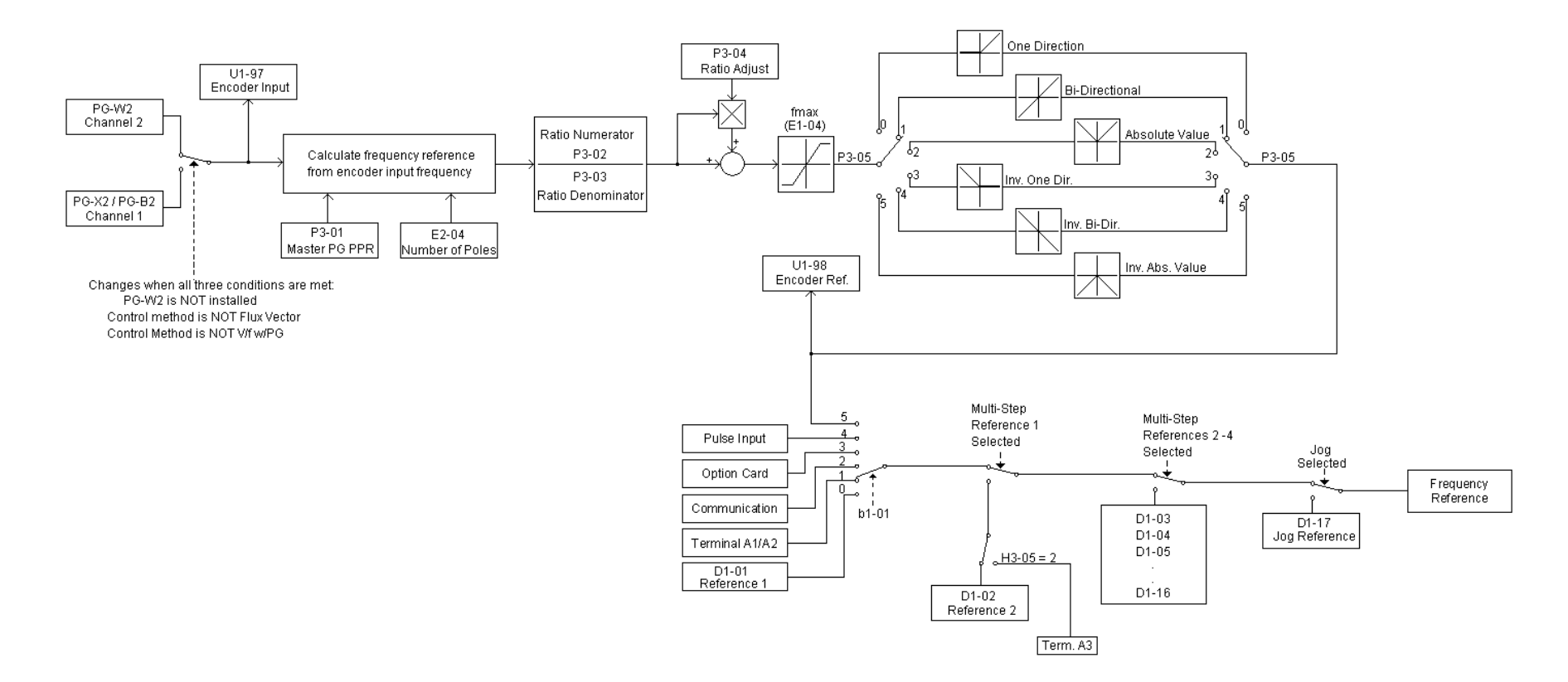